Channel1\_Read\_Write.vi C:\Users\manue\OneDrive - NAOJ\LC experiment\Labview\LC-TC300\Channel1\_Read\_Write.vi Last modified on 02-Feb-23 at 20:48 Printed on 08-Feb-23 at 19:18

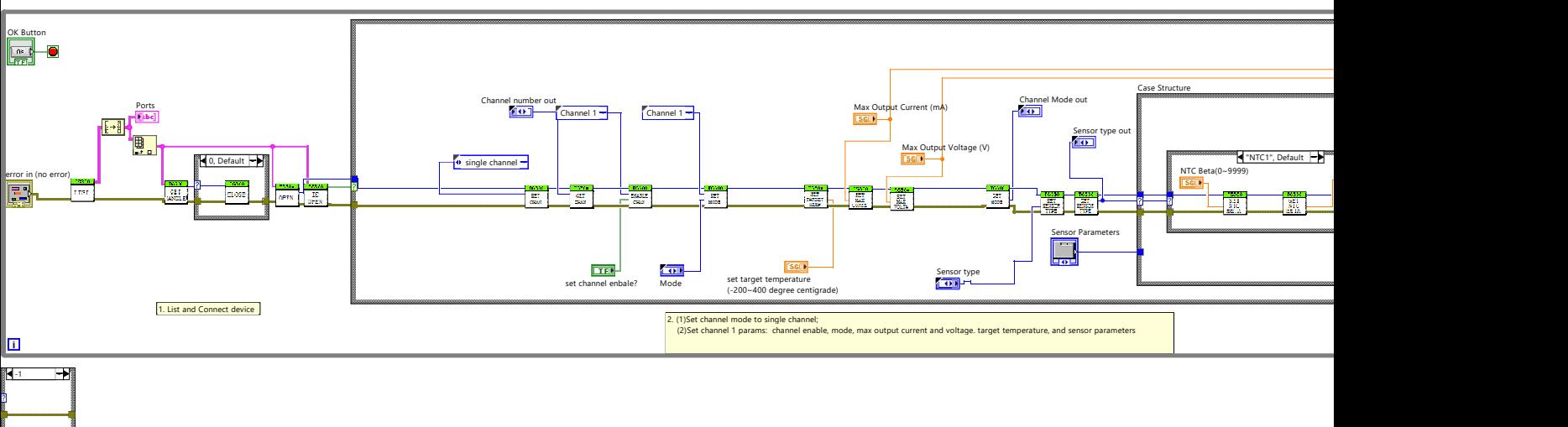

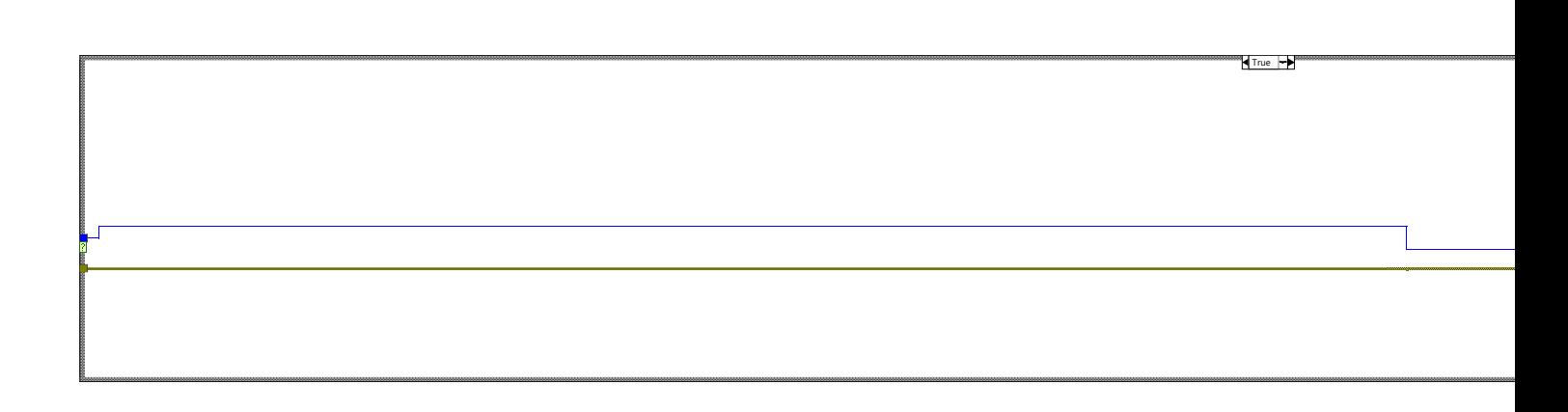

3

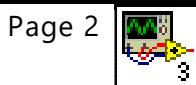

Channel1\_Read\_Write.vi C:\Users\manue\OneDrive - NAOJ\LC experiment\Labview\LC-TC300\Channel1\_Read\_Write.vi Last modified on 02-Feb-23 at 20:48 Printed on 08-Feb-23 at 19:18

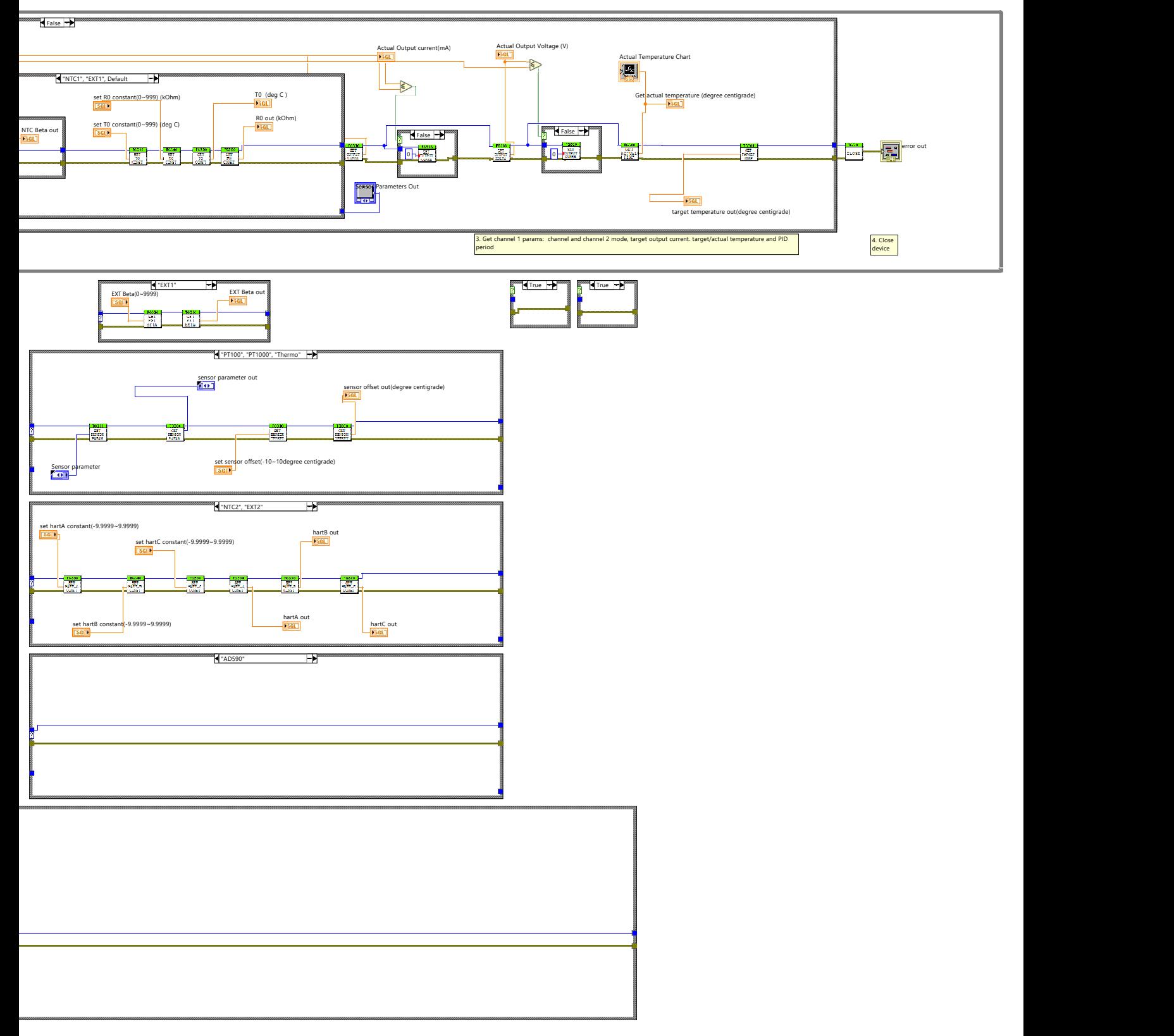